**Министерство образования Саратовской области Государственное бюджетное учреждение дополнительного образования «Региональный центр допризывной подготовки молодежи к военной службе и военно – патриотического воспитания Саратовской области»**

#### **ПРИНЯТА**

на заседании педагогического совета протокол № 1 от 31.08.2023 г.

#### **УТВЕРЖДАЮ:**

Директор ГБУ ДО «Региональный центр допризывной подготовки молодежи» А.К. Гаранин Приказ № 554 от 01.09.2023 г.

> ДОКУМЕНТ ПОДПИСАН ЭЛЕКТРОННОЙ ПОДПИСЬЮ

Сертификат: 00E73DA218B2A9CBC8983FF31CB2325891 Владелец: ГОСУДАРСТВЕННОЕ БЮДЖЕТНОЕ УЧРЕЖДЕНИЕ ДОПОЛНИТЕЛЬНОГО ОБРАЗОВАНИЯ "РЕГИОНАЛЬНЫЙ ЦЕНТР ДОПРИЗЫВНОЙ ПОДГОТОВКИ МОЛОДЕЖИ К ВОЕННОЙ СЛУЖБЕ И ВОЕННО-ПАТРИОТИЧЕСКОГО ВОСПИТАНИЯ САРАТОВСКОЙ ОБЛАСТИ" Действителен: с 08.11.2022 до 01.02.2024

## **Адаптированная дополнительная общеобразовательная общеразвивающая программа «Мир программирования»**

 Возраст учащихся: 10 – 18 лет Срок реализации – 1 год

Автор - составитель:

Булатова Елена Владимировна, педагог дополнительного образования

#### **1. Комплекс основных характеристик адаптированной дополнительной**

#### **общеобразовательной общеразвивающей программы**

#### **1.1. Пояснительная записка**

## **1.1.1. Направленность адаптированной дополнительной общеобразовательной общеразвивающей программы**

Данная программа имеет техническую направленность, предметом изучения является информатика.

Информатика — это наука, изучающая все аспекты получения, преобразования и использования информации. Объект информатики информация. Предмет — информационные процессы (компьютер).

Информатика как учебный предмет имеет целью освоение учащимися алгоритмической культуры и компьютерной грамотности.

Программа **«Мир программирования**» разработана в соответствии с требованиями:

Федерального Закона Российской Федерации от 29.12.2012 г. № 273-ФЗ «Об образовании в Российской Федерации»;

Приказа Министерства просвещения Российской Федерации от 27.07.2022  $N_2$  629 «Об утверждении Порядка организации и осуществления образовательной деятельности по дополнительным общеобразовательным программам»;

Постановления Главного государственного санитарного врача Российской Федерации от 28.09.2020 № 28 «Об утверждении санитарных правил СП 2.4.3648-20 «Санитарно-эпидемиологические требования к организациям воспитания и обучения, отдыха и оздоровления детей и молодежи»;

Постановления Главного государственного санитарного врача Российской Федерации от 28.01.2021 № 2 «Об утверждении санитарных правил и норм СанПиН 1.2.3685-21 «Гигиенические нормативы и требования к обеспечению безопасности и (или) безвредности для человека факторов среды обитания»;

Письма Министерства образования и науки РФ от 18.11.15 № 09-3242 о направлении «Методических рекомендаций по проектированию дополнительных общеразвивающих программ (включая разно уровневые программы)»;

Национального проекта «Образование», утвержденного президиумом Совета при Президенте РФ по стратегическому развитию и национальным проектам (протокол от 3 сентября 2018 г. № 10);

Концепция развития дополнительного образования детей до 2030 года (утверждена распоряжением Правительства РФ от 31.03.2022 №678-р);

Приказ Министерства образования Саратовской области от 22.06.2021 № 1039 «О Программе развития воспитания в Саратовской области на 2021-2025 годы»;

Порядка применения организациями, осуществляющими образовательную деятельность, электронного обучения, дистанционных образовательных технологий при реализации образовательных программ, утвержденный приказом Министерства образования и науки Российской Федерации от 23.08.2017 г. №816;

Письма Федеральной службы по надзору в сфере защиты прав потребителей и благополучия человека (Роспотребнадзора) от 08.05.2020 №02/8900-2020-24 «О направлении рекомендаций по организации работы образовательных организаций»;

Письма Министерства просвещения РФ от 19.03.2020 г. № ГД – 39/04 «О направлении методических рекомендаций»;

Письма Министерства просвещения РФ от 7 мая 2020 г. N ВБ-976/04 «О реализации курсов внеурочной деятельности, программ воспитания и социализации, дополнительных общеразвивающих программ с использованием дистанционных образовательных технологий»;

Положения о структуре, порядке разработки и утверждения дополнительных общеобразовательных общеразвивающих программ ГБУ ДО «Региональный центр допризывной подготовки молодежи»;

Положения о реализации ГБУ ДО «Региональный центр допризывной подготовки молодежи» дополнительных общеразвивающих программ с применением электронного обучения и дистанционных образовательных технологий;

Устава ГБУ ДО «Региональный центр допризывной подготовки молодежи».

# **1.1.2. Актуальность характеристик адаптированной дополнительной общеобразовательной общеразвивающей программы**

В любой сфере деятельности человека используется компьютер. Дети с ограниченными возможностями (далее – с ОВЗ) – это дети, которые имеют инвалидность или различные заболевания, в том числе, хронические с такими диагнозами, как: детский церебральный паралич (ДЦП), расстройство аутистического спектра (РАС), умственная отсталость, ОВЗ по слуху, зрению, задержка психического развития и развития речи и др.

Обучение детей с ОВЗ в общеобразовательных учебных заведениях осложняется отсутствием программ и методик по формированию навыков работы на компьютере для детей с ОВЗ и отсутствием методик педагогического сопровождения детей с сочетанными нарушениями развития.

Ограниченные возможности значительно сдерживают жизнедеятельность, могут привести к социальной дезадаптации ребёнка, нарушению потребности в обучении, общении, трудовой деятельности в будущем. В связи с этим, особое значение для детей с ОВЗ приобретает деятельность по обучению компьютерной грамотности в центрах дополнительного образования.

В коррекционно-развивающей работе с детьми с особыми образовательными потребностями компьютер может оказать полноценное влияние, если рассматривается двусторонне: как средство обучения и как объект изучения. В этом случае, компьютер становится инструментом познания окружающей действительности, гармоничного развития.

Деятельность педагогов дополнительного образования по формированию навыков компьютерной грамотности, через использование развивающих и обучающих компьютерных игр для детей является приоритетным направлением работы с детьми с ОВЗ. Расширить доступ детей с ОВЗ к образовательным программам и посильной трудовой деятельности возможно, внедряя

современные информационно - образовательные технологии. Предполагаемыми результатами применения данных технологий будут: стимуляция интеллектуальной деятельности ребенка с ОВЗ, формирование высших психических функций - внимания, памяти, пространственных и конструктивных представлений, речи, мышления.

## **1.1.3. Отличительная особенность характеристик адаптированной дополнительной общеобразовательной общеразвивающей программы**

Программа **«Мир программирования»** отличается от программ общего образования по информатике и информационным технологиям, тем, что:

- адаптирована и предназначена для обучения детей с ОВЗ, такими как: ДЦП, РАС, умственная отсталость, задержка психического развития и развития речи, нарушения слуха;

- упрощена и доступна для категорий детей с перечисленными выше заболеваниями;

- построена по принципу усложнения и увеличения предлагаемого материала, направлена на формирование знаний, умений и навыков работе на компьютере, которые помогут детям с ОВЗ адаптироваться в окружающей среде;

- тематический план раскрывает технологию изучения программы, определяет последовательность тем, дает примерное распределение учебных часов по темам и возможную последовательность изучения курса в коррекционно - образовательном процессе, учитывает возрастные особенности детей, определяет минимальный набор практических работ, необходимых для формирования информационно-коммуникационной компетентности детей.

Кроме того, в рамках реализации Программы используются вспомогательные средства и технологии: оснащение рабочего места ребенка с ОВЗ различными техническими средствами для частичной или полной компенсации ограничений, связанных с нарушением физических, сенсорных или психоневрологических функций, обеспечивающие им необходимый компьютерный доступ, а также минимизирует коммуникативные и психологические проблемы.

Учитывая требования современного дополнительного образования программа **«Мир программирования»** реализует следующие основные идеи и задачи дополнительного образования детей с ОВЗ в условиях работы ГБУ ДО «Регионального центра допризывной подготовки молодежи»:

- развитие мотивации детей с особыми образовательными потребностями к познанию и творчеству;

- коррекцию развития детей с ограничениями умственного и физического развития и детей - инвалидов;

-содействие личностному и профессиональному самоопределению обучающихся с ОВЗ, их адаптации в современном динамическом обществе;

- сохранение и охрана здоровья детей.

# **1.1.4. Педагогическая целесообразность характеристик адаптированной дополнительной общеобразовательной общеразвивающей программы**

Педагогическая целесообразность программы заключается в том, что дети с ОВЗ испытывают к компьютеру большой интерес и знакомы с некоторыми базовыми программами: такими как «Paint 3D» и «Word». Поэтому мы предлагаем этим детям более сложные программы, такие как: «Power Point» и «Excel». Программа курса состоит из 2 разделов - «шагов», которые продолжают друг друга, но каждый из которых, можно считать самостоятельной частью информатики. После завершения курса обучения дети осваивают работу в основных прикладных программах.

Программа опирается на **принципы обучения и воспитания:**

- Доступности – при изложении материала учитываются возрастные особенности детей, один и тот же материал по-разному преподаётся, в зависимости от возраста и субъективного опыта детей. Материал располагается «от простого - к сложному». При необходимости допускается повторение части материала через некоторое время.

- Наглядности – человек получает через органы зрения почти в 5 раз больше информации, чем через слух, поэтому на занятиях используются, как наглядные материалы, так и обучающие программы**.** Принцип добровольности (зачисление ребёнка в группу по желанию).

- Принцип систематичности и последовательности в освоении знаний и умений.

- Принцип обратной связи (педагога интересуют впечатления детей от занятия).

- Принцип ориентации на успех.

- Принцип взаимоуважения.
- Принцип связи обучения с жизнью.
- Принцип креативности (творчества) в объединении.

- Принцип опоры на интерес.

Основными являются принципы: «от простого - к сложному», «от медленного - к быстрому», «посмотри и повтори». Обучение происходит поэтапно. Обучающиеся осваивают теорию, повторяя за педагогом, затем закрепляют на практике. Успешное усвоение всех рекомендаций должно сочетаться с созданием на занятиях такого психологического микроклимата, когда педагог, свободно общаясь с детьми на принципах сотрудничества, содружества, общего интереса к делу, четко реагирует, на восприятие обучающихся поддерживая атмосферу интереса, побуждает их к творчеству. В целях создания положительной мотивации используются игровые моменты, ролевые игры, направленные на переключение внимания, разгрузку и отдых.

Деятельность педагогов дополнительного образования по формированию навыков компьютерной грамотности, через использование развивающих и обучающих компьютерных игр для детей является приоритетным направлением работы с детьми с ОВЗ. Расширить доступ детей с ОВЗ к образовательным программам и посильной трудовой деятельности возможно, внедряя современные информационно - образовательные технологии. Предполагаемыми результатами применения данных технологий будут: стимуляция

интеллектуальной деятельности ребенка с ОВЗ, формирование высших психических функций - внимания, памяти, пространственных и конструктивных представлений, речи, мышления. Задачи развития высших психических функций у детей с особыми образовательными потребностями выдвигают в качестве актуальной проблему совершенствования методов обучения.

## **1.1.5. Адресат характеристик адаптированной дополнительной общеобразовательной общеразвивающей программы**

В реализации программы принимают участие дети и подростки в возрасте от 10 до 18 лет, имеющие навык работы с компьютером.

Программа предназначена для детей со следующими ограниченными возможностями здоровья:

- детский церебральный паралич (ДЦП),

- расстройство аутистического спектра (РАС),

- нарушения функций опорно-двигательного аппарата,

- эндокринной системы.

## **1.1.6. Срок реализации и объём характеристик адаптированной дополнительной общеобразовательной общеразвивающей программы**

Программа рассчитана на один год обучения. Учебный год рассчитан на девять календарных месяцев. Объём программы на весь курс обучения для одной учебной группы составляет 180 академических часов(30 минут).

#### **1.1.7. Режим занятий**

Занятия по дополнительной общеразвивающей программе с детьми с ОВЗ **«Мир программирования»** проводятся в соответствии с возрастом и интеллектуальным развитием каждого ребенка.

Группа детей с ОВЗ в возрасте от 10 до 18 лет, занимается 2 раза в неделю по 2 академических часа (30 минут) с 10 минутным перерывом и один раз в неделю по 1 академическому часу (30 минут). Всего 5 часов в неделю.

В условиях изменения режима работы, возникающих в связи с переводом на дистанционный режим реализации дополнительной общеобразовательной программы, при необходимости, могут быть внесены коррективы в содержание дополнительной общеобразовательной программы, ее календарно-тематическое планирование, контроль и оценку результативности обучения на основании Положения о реализации ГБУ ДО «Региональный центр допризывной подготовки молодежи» дополнительных общеразвивающих программ с применением электронного обучения и дистанционных образовательных технологий.

Кроме того, при необходимости, информирование обучающихся и их родителей о реализации образовательной программы с применением электронного обучения и дистанционных технологий, ознакомление с расписанием занятий, графиком проведения контроля (текущего, итогового), ведение учета результативности образовательного процесса в электронной форме, проводится с использованием телефонной связи, смс - сообщений, видео-звонков, различных мессенджеров, сайта учреждения.

**1.1.8. Особенности набора учащихся для обучения по программе «Мир программирования»**

Для обучения по программе принимаются дети с ВОЗ в возрасте от 10 до 18 лет, имеющие начальные навыки работы с компьютером. После собеседования и тестирования (входящего контроля) формируются разновозрастные учебные группы.

Наполняемость группы - 6 человек.

Количество обучаемых в группах регламентируется СанПиН 1.2.3685-21, а также Уставом ГБУ ДО «Региональный центр допризывной подготовки молодежи».

# **1.2. Цель и задачи характеристик адаптированной дополнительной общеобразовательной общеразвивающей программы**

**Цель:** формирование у учащихся основ компьютерной грамотности, развитие умения работать в программе «Microsoft Office Power», «Microsoft Office Excel», «PowerPoint». Содействовать комплексному гармоничному развитию учащихся с ОВЗ посредством вовлечения в деятельность по освоению компьютерной грамотности.

#### **Задачи программы:**

#### **Обучающие:**

- содействовать овладению техникой применения и наиболее продуктивного использования компьютерных ресурсов, компьютерных технологий –

- познакомить учащихся с ОВЗ с доступной для них системой теоретических знаний об устройстве компьютеров, компьютерных ресурсах.

#### **Развивающие:**

- развивать познавательный интерес к использованию информационных и коммуникационных технологий;

- повышать адаптивные возможности учащихся с ОВЗ, их социальное ориентирование за счет дополнительно приобретенных навыков и умений в сфере компьютерных технологий;

- способствовать расширению кругозора учащихся путем формирования знаний и представлений о компьютерных технологиях и способах их практического применения.

#### **Воспитательные:**

- подготовить детей с ОВЗ к практической деятельности в компьютерном мире;

- создавать ситуацию успеха для каждого ребенка;

- развивать любознательность у учащихся, как основу развития познавательных способностей;

- формировать учебную и трудовую мотивацию, уверенность в познании окружающего мира;

- воспитывать навыки культурного общения со сверстниками.

#### **коррекционно- развивающие:**

 **-** активизация познавательной деятельности детей;

 - коррекция недостатков эмоционально-личностного и социального развития

- коррекция нарушений и отклонений в развитии у детей;

 - обучение родителей (законных представителей) педагогическим технологиям сотрудничества со своим ребенком, приемам и методам воспитания и обучения, оказание им психологической поддержки.

 - овладение навыками коммуникации и обеспечение оптимального вхождения детей с ОВЗ в общественную жизнь;

 - формирование познавательных процессов и способов умственной деятельности, усвоение обогащение знаний о компьютере, компьютерных программах;

 - формирование и развитие социальной, коммуникативной и интеллектуальной компетентности обучающихся;

- формирование учебной мотивации.

 - развитие личностных компонентов познавательной деятельности (познавательная активность, самостоятельность, произвольность), преодоление интеллектуальной пассивности.

 - формирование умений и навыков, необходимых для деятельности любого вида: умение ориентироваться в задании, планировать работу, выполнять ее в соответствии с образцом, инструкцией, осуществлять самоконтроль и самооценку.

 - формирование соответствующих возрасту общеинтеллектуальных умений (операции анализа, сравнения, обобщения, практической группировки, логической классификации, умозаключений и др.).

- организация благоприятной социальной среды.

 - системный и планомерный контроль за развитием обучающейся с ОВЗ педагогами - членами психолого-педагогического консилиума .

#### **оздоровительные:**

 **-** коррекция нарушений опорно-двигательного аппарата (нарушение осанки, сколиоз).

 **-** коррекция и компенсация нарушений психомоторики (преодоление страха, замкнутого пространства, высоты, нарушение координации движений, завышение или занижение самооценки).

- коррекция и развитие общей и мелкой моторики.

 - обеспечение условий для профилактики возникновения вторичных отклонений в состоянии здоровья детей

# **1.3. Планируемые результаты освоения программы**

# **Метапредметные**

Регулятивные универсальные учебные действия (УУД*):* Учащиеся должны:

- уметь преобразовывать практическую задачу в познавательную;

- уметь осуществлять пошаговый и итоговый контроль учебной деятельности по результату;

- проявлять целеустремлённость и настойчивость в достижении цели; Познавательные универсальные учебные действия (УУД):

Учащиеся должны:

- уметь вести диалог "человек - техническая система";

- понимать принципы построения интерфейса;

- уметь работать с диалоговыми окнами;

- настраивать параметры среды.

Коммуникативные универсальные учебные действия (УУД):

Учащиеся должны:

- продуктивно разрешать конфликты на основе учета интересов и позиций всех его участников;

- уметь сотрудничать с педагогом и сверстниками при решении различных творческих задач;

- принимать на себя ответственность за результаты своих действий.

#### **Личностные**

Учащиеся должны:

**-**понимать роль информационных процессов в современном мире;

относиться ответственно к информации с учетом правовых и этических аспектов ее распространения;

- быть готовыми к повышению своего образовательного уровня и продолжению обучения с использованием средств и методов информатики и ИКТ;

- быть готовыми и способными к общению и сотрудничеству со сверстниками и взрослыми в процессе образовательной, общественнополезной, учебно-исследовательской, творческой деятельности;

- быть готовыми и способными к принятию ценностей здорового образа жизни за счет знания основных гигиенических, эргономических и технических условий безопасной эксплуатации средств ИКТ.

#### **Предметные**

Учащиеся должны **ЗНАТЬ:**

- что такое процесс обработки информации;

- общие сведения о назначении и устройстве компьютера;

- приёмы работы с устройством «мышь»;

- приёмы работы с клавиатурой;

- назначение и использование графического редактора «Paint»;

- приёмы набора и форматирования текста в текстового редактора «Word»;

Программу «PowerPoint», «Exel».

В результате обучения ребенок должен **УМЕТЬ:**

- обрабатывать информацию с помощью компьютера;

**-** работать на компьютере с устройством «мышь»;

**-** работать на компьютере с использованием клавиатуры

- отправить электронное письмо

- создать типовую презентацию**.**
- создать новогоднюю презентацию.
- создать страницу в Excel
- изменить страницу в Excel и удалить ее.
- составлять диаграммы в программе «Excel».

# **1.4. Содержание программы Учебный план**

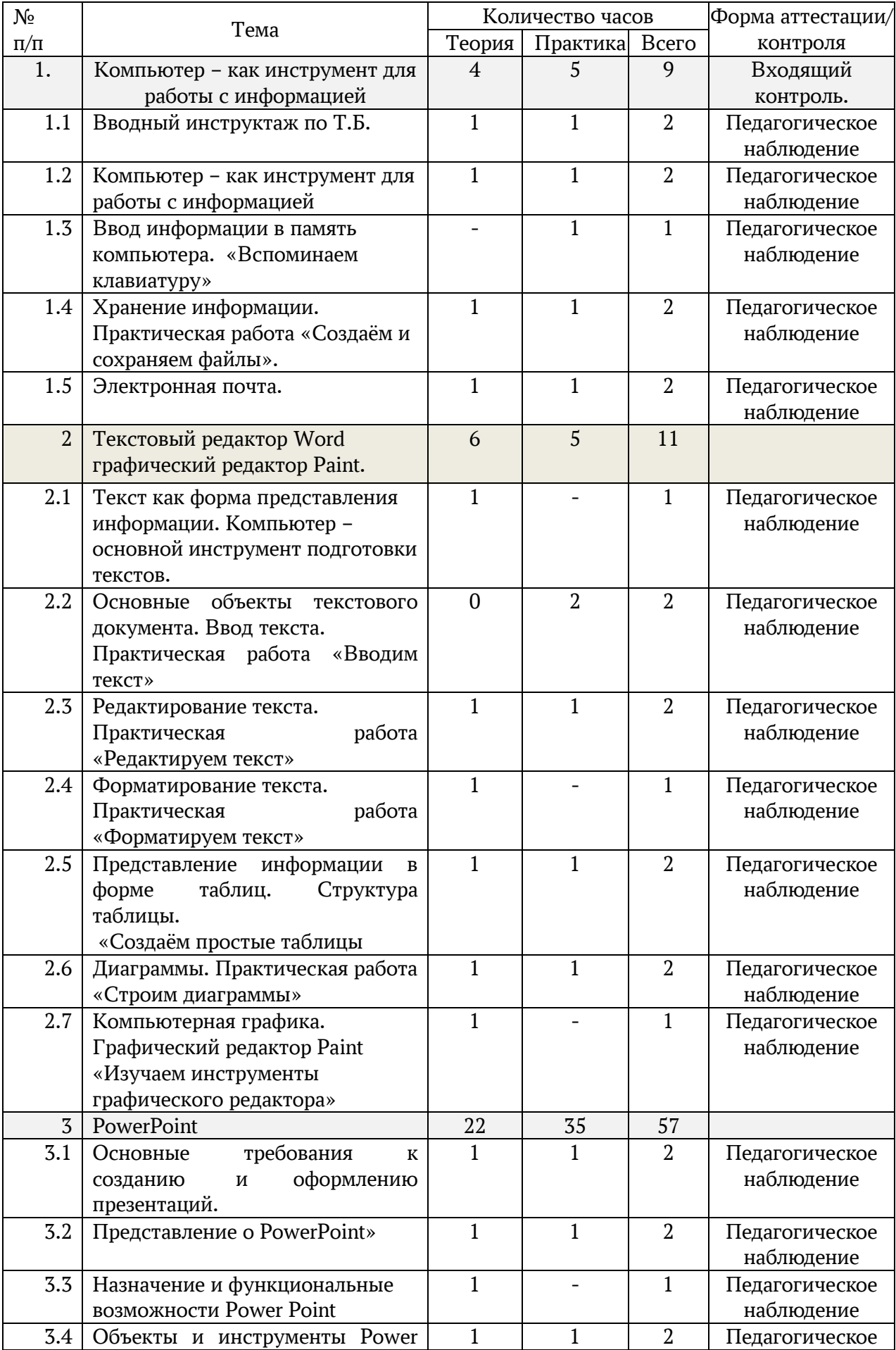

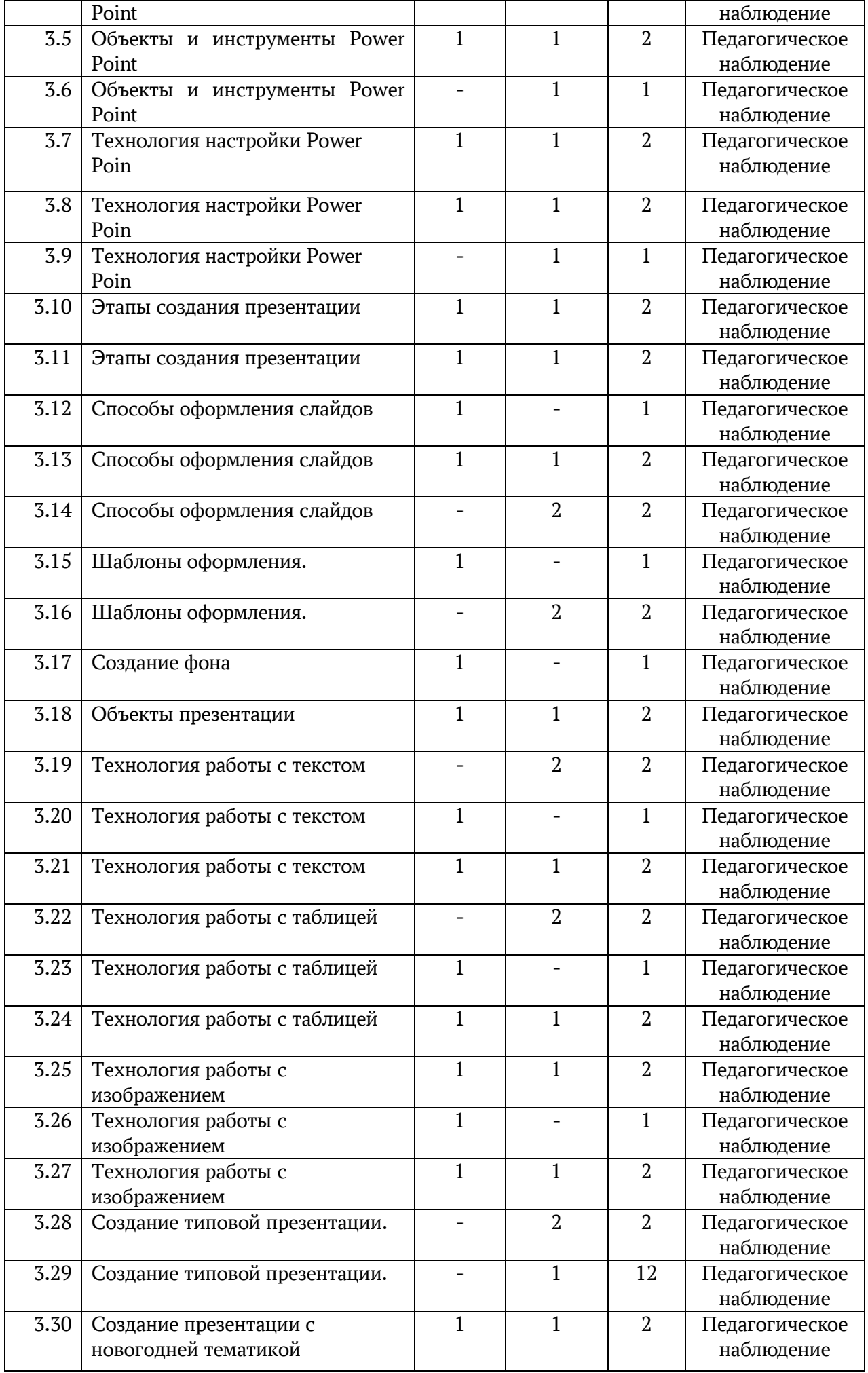

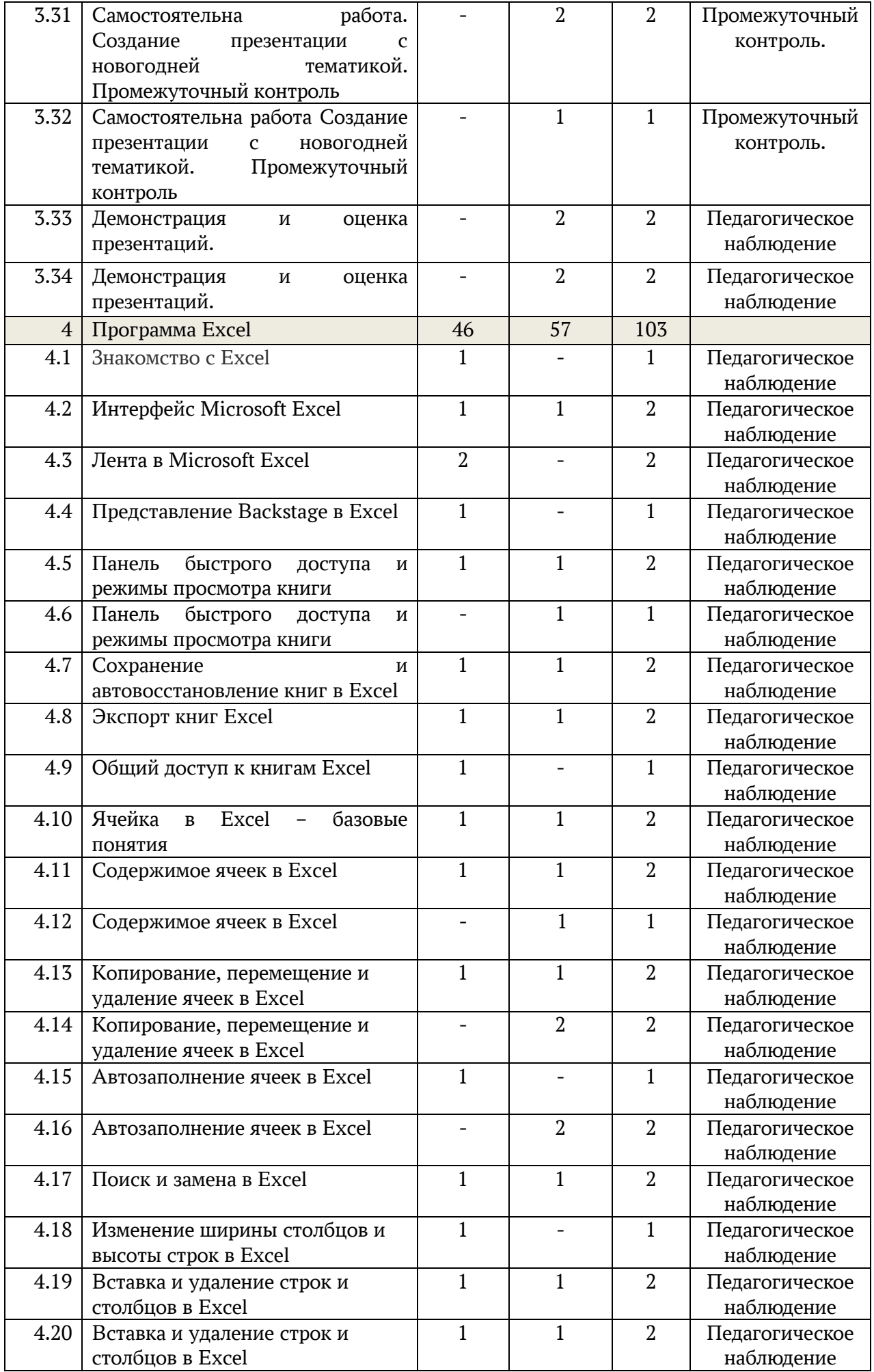

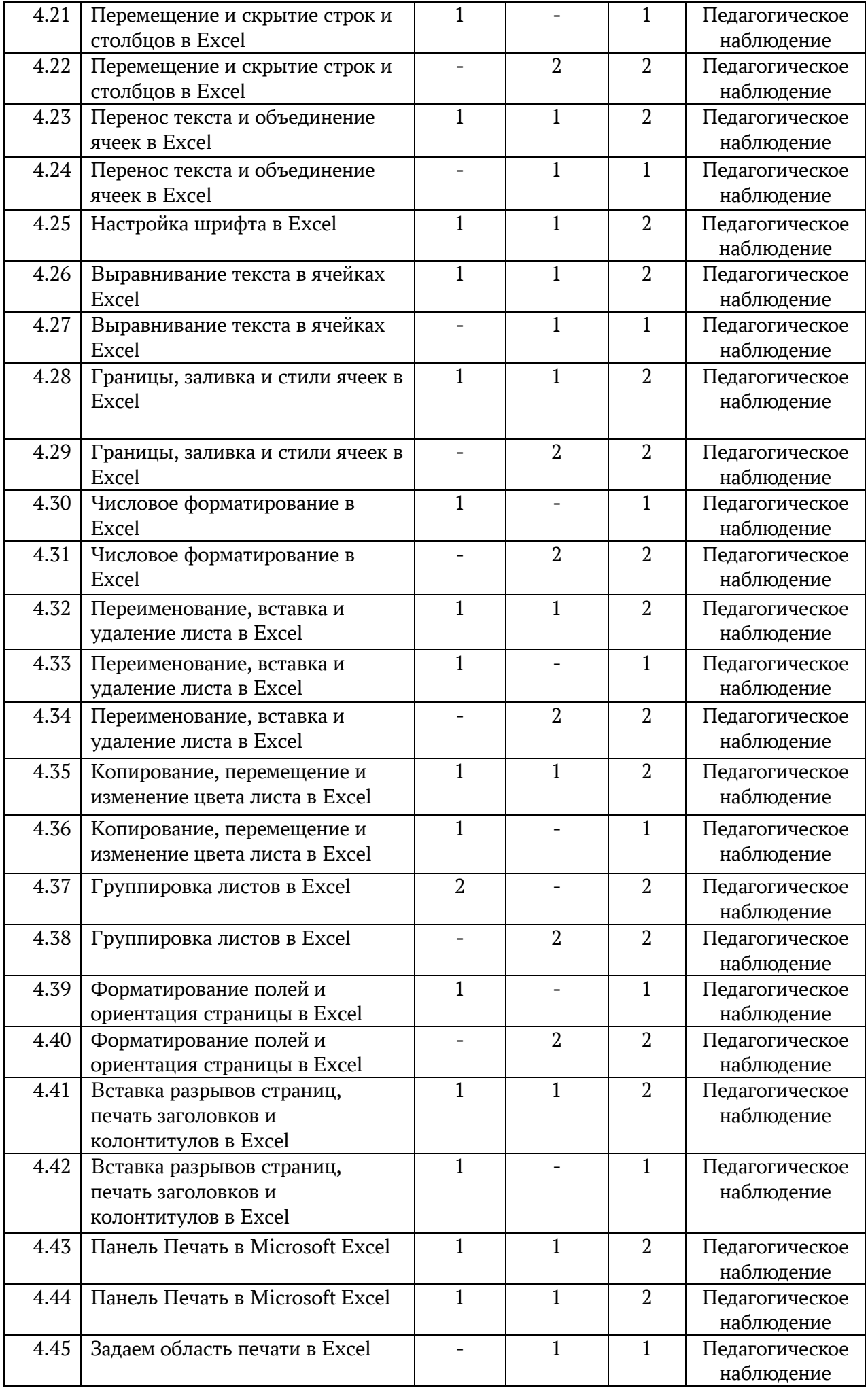

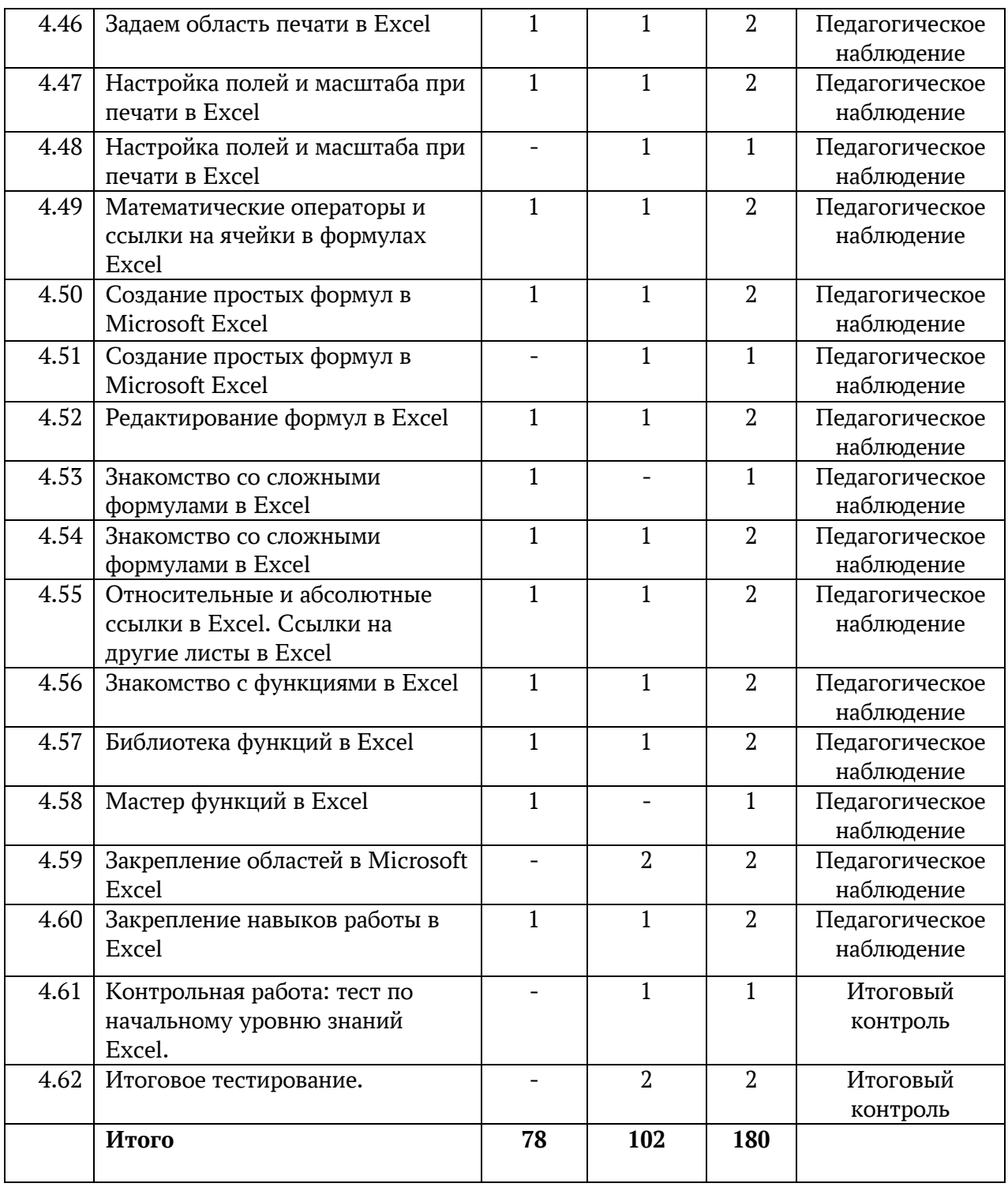

#### **1.4. Содержание программы**

**Раздел 1.**. Компьютер, как инструмент работы с информацией.

1.1 Вводный инструктаж.

*Теория*: Правила поведения и техника безопасности в кабинете. Что умеет делать компьютер? Из чего состоит компьютер? Знакомство с кабинетом, с правилами поведения в кабинете.

*Практика*: Закрепление правил.

1.2. Компьютер как инструмент работы с информацией.

*Теория*: Компьютер как инструмент работы с информацией. Знакомство с графическим интерфейсом компьютера.

*Практика*: Знакомство с графическим интерфейсом компьютера

1.3. Ввод информации в память компьютера. «Вспоминаем клавиатуру»

*Практика*: Закрепление навыков работы с клавиатурой.

1.4. Хранение информации. «Создаём и сохраняем файлы».

*Теория*: Познакомить с алгоритмом сохранения документов.

*Практика*: Освоить практические навыки по созданию файлов и папок. 1.5.Электронная почта.

*Теория*: Познакомить детей с понятием «электронная почта».

*Практика*: Закрепление навыков работы с электронной почтой.

**Раздел 2. Текстовый редактор Word графический редактор Paint**

2.1. Текст как форма представления информации. Компьютер – основной инструмент подготовки текстов.

*Теория*: Вспомнить общее представление о тексте как форме представления информации;

2.2. Основные объекты текстового документа. Ввод текста.

Практическая работа «Вводим текст»

*Практика*: Ввод текста

2.3. Редактирование текста.

*Теория*: Освоить практические приемы редактирования текста средствами текстового процессора

*Практика*: Закрепление полученных навыков

2.4 Форматирование текста.

*Теория*: Освоить практические приемы редактирования текста средствами текстового процессора

2.5 Представление информации в форме таблиц. Структура таблицы. «Создаём простые таблицы

*Теория*: Познакомиться с понятиями таблица, строка, столбец, ячейка. Научиться представлять информацию в табличной форме, создавать и обрабатывать таблицы средствами текстового процессора

*Практика*: Закрепление полученных навыков

2.6 Диаграммы.

Практическая работа «Строим диаграммы».

*Теория*: Научиться представлять и обрабатывать информацию в виде диаграмм и графиков средствами текстового процессора

*Практика*: Закрепление полученной информации.

2.7 Компьютерная графика. Графический редактор Pоint

«Изучаем инструменты графического редактора»

*Теория*: Освоить практические приемы обработки графической информации средствами графического редактора

# **Раздел 3. PowerPoint**

3.1 Основные требования к созданию и оформлению презентаций

*Теория*: Знакомство с инструментом *ластик.* Команда *отменить*. Команда *очистить*.

*Практика*: Закрепление умения использовать изученный материал 3.2 Представление о «PowerPoint»

*Теория*: Знакомство с программой для создания презентаций.

*Практика*: Закрепление умения использовать изученный материал

3.3 Назначение и функциональные возможности Power Point

*Теория*: Знакомство с функциональными возможностями программы.

3.4 Объекты и инструменты Power Point.

*Теория*: Знакомство с объектами и инструментами программы *Практика*: Закрепление умения использовать изученный материал

3.5 Объекты и инструменты Power Point.

*Теория:* Знакомство с объектами и инструментами программы

*Практика*: Закрепление умения использовать изученные инструменты 3.6 Объекты и инструменты Power Point

*Практика*: Закрепление умения использовать изученные инструменты 3.7 Технология настройки Power Point

*Теория*: Знакомство с настройками программы.

*Практика*: Закрепление умения использовать изученный материал

3.8Технология настройки Power Point

*Теория*: Знакомство с настройками программы.

*Практика*: Закрепление умения использовать изученные инструменты

3.9 Технология настройки Power Poinе

*Практика*: Закрепление умения использовать изученные инструменты 3.10 Этапы создания презентации

*Теория*: Познакомить детей с этапами создания презентации.

3.11 Этапы создания презентации

*Теория*: Познакомить детей с этапами создания презентации.

*Практика*: Закрепление умения использовать изученные инструменты 3.12 Способы оформления слайдов

*Теория:* Знакомство с оформлением слайдов в презентации.

3.13 Способы оформления слайдов

*Теория:* Знакомство с оформлением слайдов в презентации.

*Практика*: Закрепление умения использовать изученные инструменты 3.14 Способы оформления слайдов

*Практика*: Закрепление умения использовать изученные инструменты 3.15 Шаблоны оформления*.*

*Теория*: Знакомить со способами оформления презентации.

3.16 Шаблоны оформления..

*Практика*: Закрепление умения использовать изученные инструменты. 3.17 Создание фона

*Теория*: Знакомить со способами оформления презентации.

3.18 Объекты презентации

*Теория*: Знакомить со способами оформления презентации.

*Практика*: Закрепление умения использовать изученные инструменты 3.19 Технология работы с текстом

*Практика*: Закрепление умения использовать изученные инструменты.

3.20 Технология работы с текстом

*Теория*: Знакомить со способами оформления презентации.

3.21 Технология работы с текстом

*Теория*: Знакомить со способами оформления презентации.

*Практика*: Закрепление умения использовать изученные инструменты 3.22Технология работы с таблицей

*Практика*: Закрепление умения использовать изученные инструменты 3.23 Технология работы с таблицей

*Теория*: Знакомить со способами оформления презентации.

3.24 Технология работы с таблицей

*Теория*: Знакомить со способами оформления презентации.

*Практика*: Закрепление умения использовать изученные инструменты

3.25 Технология работы с изображением

*Теория*: Знакомить со способами оформления презентации.

*Практика*: Закрепление умения использовать изученные инструменты 3.26 Технология работы с изображением

*Теория*: Знакомить со способами оформления презентации.

3.27 Технология работы с изображением

*Теория*: Знакомить со способами оформления презентации.

*Практика*: Закрепление умения использовать изученные инструменты 3.28 Создание типовой презентации.

*Практика*: Закрепление умения использовать изученные инструменты 3.29 Создание типовой презентации.

*Практика*: Закрепление умения использовать изученные инструменты.

3.30 Создание презентации с новогодней тематикой

*Теория*: Знакомство с новогодней атрибутикой и новогодними персонажамим.

*Практика*: Закрепление умения использовать изученные инструменты.

3.31 Самостоятельная работа. Создание презентации с новогодней тематикой

*Практика*: Закрепление умения использовать изученные инструменты.

3.32 Самостоятельная работа. Создание презентации с новогодней тематикой

*Практика*: Закрепление умения использовать изученные инструменты. 3.33 Демонстрация и оценка презентаций.

*Практика*: Закрепление умения использовать изученные инструменты.

3.34. Демонстрация и оценка презентаций

*Практика*: Закрепление умения использовать изученные инструменты**.**

# **Раздел 4. Программа Excel**

4.1 Знакомство с Excel.

*Теория*: Познакомить детей с программой Microsoft Excel

*Практика*: Нет

4.2 Интерфейс Microsoft Excel

*Теория*: Знакомство с интерфейсом программы.

*Практика*: Закрепление умения использовать изученные инструменты.

4.3 Лента в Microsoft Excel

*Теория*: Продолжать знакомить детей с программой Excel

4.4 Представление Backstage в Excel

*Теория*: Продолжать знакомить детей с программой Excel

4.5 Панель быстрого доступа и режимы просмотра книги

*Практика*: Применяем изученный материал на практике.

4.6 Панель быстрого доступа и режимы просмотра книги

*Практика*: Применяем изученный материал на практике.

4.7 Сохранение и автовосстановление книг в Excel

*Теория*: Продолжать знакомить детей с программой Excel

*Практика*: Применяем изученный материал на практике. 4.8 Экспорт книг Excel.

*Теория*: Знакомство с экспортом книг в программе.

*Практика*: Применяем изученный материал на практике.

4.9 Общий доступ к книгам Excel.

*Теория*: Продолжать знакомить детей с программой Excel

4.10 Ячейка в Excel – базовые понятия.

*Теория*: Знакомство с ячейками.

*Практика*: Применяем изученный материал на практике.

4.11 Содержимое ячеек в Excel

*Теория*: Изучаем ввод информации в ячейки.

*Практика*: Применяем изученный материал на практике.

4.12 Содержимое ячеек в Excel

*Практика*: Применяем изученный материал на практике.

4.13 Копирование, перемещение и удаление ячеек в Excel

*Теория*: Копирование, перемещение и удаление ячеек в Excel

*Практика*: Применяем изученный материал на практике.

4.14 Копирование, перемещение и удаление ячеек в Excel.

*Практика*: Применяем изученный материал на практике.

4.15 Автозаполнение ячеек в Excel

*Теория*: Продолжать знакомить детей с программой Excel

*Практика*: Закрепление умения использовать изученные инструменты.

4.16 Автозаполнение ячеек в Excel.

*Практика*: Применение изученного материала на практике.

4.17 Поиск и замена в Excel

*Теория*: Познакомить с поиском и заменой в программе

*Практика*: Применение изученного материала на практике.

4.18 Изменение ширины столбцов и высоты строк в Excel

*Теория*: Учить детей изменять ширину столбцов и высоту строк.

4.19 Вставка и удаление строк и столбцов в Excel.

*Теория*: Изучаем, как вставить и удалить строки и столбца в программе.

*Практика*: Применение изученного материала на практике.

4.20 Вставка и удаление строк и столбцов в Excel.

*Теория*: Изучаем, как вставить и удалить строки и столбца в программе. *Практика* Закрепление умения использовать изученные инструменты.

4.21 Перемещение и скрытие строк и столбцов в Excel

*Теория*: Изучаем перемещение столбцов.

4.22 Перемещение и скрытие строк и столбцов в Excel

*Теория*: Изучаем перемещение столбцов.

4.23 Перемещение и скрытие строк и столбцов в Excel

*Теория*: Изучаем перемещение столбцов.

*Практика*: Применение изученного материала на практике.

4.24 Перемещение и скрытие строк и столбцов в Excel..

*Практика*: Применение изученного материала на практике.

4.25 Настройка шрифта в Excel.

*Теория*: Изучение настройки шрифта.

*Практика*: Закрепление умения использовать изученные инструменты.

4.26 Выравнивание текста в ячейках Excel *Теория*: Изучаем, как выравнивать текст в ячейках. *Практика*: Применение изученного материала на практике. 4.27 Выравнивание текста в ячейках Excel. *Практика*: Закрепление умения использовать изученные инструменты. 4.28 Границы, заливка и стили ячеек в Excel. *Теория*: Продолжать знакомить детей с программой Excel *Практика*: Применение изученного материала на практике. 4.29 Границы, заливка и стили ячеек в Excel. *Практика*: Закрепление умения использовать изученные инструменты. 4.30 Числовое форматирование в Excel. *Теория*: Продолжать знакомить детей с программой Excel 4.31 Числовое форматирование в Excel. *Практика*: Закрепление умения использовать изученные инструменты. 4.32 Переименование, вставка и удаление листа в Excel *Теория*: Продолжать знакомить детей с программой Excel *Практика*: Применение изученного материала на практике. 4.33 Переименование, вставка и удаление листа в Excel. *Теория*: Продолжать знакомить детей с программой Excel 4.34 Копирование, перемещение и изменение цвета листа в Excel *Практика*: Закрепление умения использовать изученные инструменты. 4.35 Копирование, перемещение и изменение цвета листа в Excel *Теория*: Продолжаем изучать действия с листами. *Практика*: Закрепление умения использовать изученные инструменты. 4.36 Группировка листов в Excel. *Теория*: Изучение группировки. *Практика*: Применение изученного материала на практике. 4.37 Группировка листов в Excel. *Теория*: Изучение группировки.. 4.38 Форматирование полей и ориентация страницы в Excel *Теория*: Продолжать знакомить детей с программой Excel *Практика*: Закрепление умения использовать изученные инструменты. 4.39 Форматирование полей и ориентация страницы в Excel. *Теория*: Продолжать знакомить детей с программой Excel 4.40 4 Форматирование полей и ориентация страницы в Excel. *Теория*: Продолжать знакомить детей с программой Excel 4.41 Вставка разрывов страниц, печать заголовков и колонтитулов в Excel. *Теория*: Продолжать знакомить детей с программой Excel *Практика*: Закрепление умения использовать изученные инструменты. 4.42 Форматирование полей и ориентация страницы в Excel. *Теория*: Продолжать знакомить детей с программой Excel 4.43 Панель Печать в Microsoft Excel.

*Теория*: Продолжать знакомить детей с программой Excel

*Практика*: Закрепление умения использовать изученные инструменты. 4.44 Панель Печать в Microsoft Excel.

*Теория*: Продолжать знакомить детей с программой Excel

*Практика*: Закрепление умения использовать изученные инструменты.

4.45 Задаем область печати в Excel.

*Практика*: Закрепление умения использовать изученные инструменты. 4.46 Задаем область печати в Excel.

*Теория*: Продолжать знакомить детей с программой Excel

*Практика*: Применение изученного материала на практике.

4.47 Настройка полей и масштаба при печати в Excel .

*Теория:* Продолжать знакомить детей с программой Excel

*Практика*: Закрепление умения использовать изученные инструменты. 4.48 Настройка полей и масштаба при печати в Excel.

*Практика*: Закрепление умения использовать изученные инструменты.

4.49 Математические операторы и ссылки на ячейки в формулах Excel.

*Теория:* Продолжать знакомить детей с программой Excel

4.50 Создание простых формул в Microsoft Excel.

*Теория:* Знакомство с формулами.

*Практика*: Закрепление умения использовать изученные инструменты.

4.51 Создание простых формул в Microsoft Excel.

*Теория:* Знакомство с формулами.

4.52 Редактирование формул в Excel.

*Теория:* Учимся редактировать формулы

*Практика*: Закрепление умения использовать изученные инструменты.

4.53 Знакомство со сложными формулами в Excel.

*Теория:* Учимся создавать сложные формы.

4.54 Знакомство со сложными формулами в Excel.

*Теория:* Учимся создавать сложные формы.

*Практика*: Закрепление умения использовать изученные инструменты.

4.55 Относительные и абсолютные ссылки в Excel. Ссылки на другие листы в Excel

*Теория:* Изучение функций.

*Практика*: Закрепление умения использовать изученные инструменты.

4.56 Знакомство с функциями в Excel.

Теория: Знакомство в функциями

Практика: Закрепление умения использовать изученные инструменты.

4.57 Библиотека функций в Excel.

*Теория:* Изучение функций.

*Практика*: Закрепление умения использовать изученные инструменты.

4.58 Мастер функций в Excel.

*Теория:* Изучение функций.

4.59 Закрепление областей в Microsoft Excel.

*Теория:* Изучение областей

*Практика*: Закрепление умения использовать изученные инструменты.

4.60 Закрепление навыков работы в Excel

*Теория:* Изучение форматирования страниц.

Практика: Закрепление умения использовать изученные инструменты 4.61 Контрольная работа: Тест по начальному уровню знаний Excel.

Практика: Закрепление умения использовать изученные инструменты. 4.62 Итоговое тестирование.

Практика: Закрепление умения использовать изученные инструменты

#### **1.5. Формы аттестации и их периодичность**

Освоение дополнительной общеразвивающей программы **«Мир программирования»** сопровождается процедурами входящего контроля, текущего контроля, промежуточной аттестации, итоговой аттестации.

Входящий контроль (диагностика) осуществляется в начале обучения и проводится с целью определения уровня развития и подготовки детей. (Приложение 1) Форма диагностики — тестирование.

Текущий контрольосуществляется по завершению занятия, темы и проводится с целью определения степени усвоения учебного материала. Формы контроля: педагогическое наблюдение с целью коррекции практической работы; опрос — беседа.

Промежуточная аттестацияосуществляется в середине учебного года (в декабре) с целью определения степени и качества выполнения самостоятельной работы. Форма контроля - решение контрольных заданий, выставка детских работ.

Итоговая аттестация осуществляется по итогам учебного года на итоговом занятии с целью определения изменения уровня развития детей. Формы подведения итогов реализации ДОП: выставка детских работ, оценка самостоятельных работ.

Основная формы отслеживания результативности: опрос-беседа, самостоятельная демонстрация приёмов, самостоятельное выполнение упражнений, самостоятельные работы.

Аттестация проводится с целью установления:

- соответствия результатов освоения программы заявленным задачам и планируемым результатам обучения;

- соответствия организации образовательного процесса по реализации программы установленным требованиям к порядку и условиям ее реализации.

Промежуточная и итоговая аттестация учащихся проводится в соответствии с локальным актом - положением, устанавливающим порядок и формы проведения, систему оценки, оформление и анализ результатов промежуточной и итоговой аттестации учащихся в соответствии с требованиями дополнительных общеразвивающих программ.

При подведении результативности дополнительной общеразвивающей программы в режиме дистанционного обучения с применением электронного обучения и дистанционных образовательных технологий, как результат следует использовать участие и награды обучающихся в дистанционных конкурсах, марафонах, акциях, проектах, других мероприятиях.

# **2. Комплекс организационно - педагогических условий**

**2.1. Методическое обеспечение адаптированной дополнительной общеобразовательной общеразвивающей программы**

Формы организации образовательного процесса по программе **«Мир программирования»** индивидуальные, индивидуально-групповые, дистанционные. Эффективность обучения и воспитания достигается использованием в программе различных форм занятий, включающих в себя:

- лекции (сообщение нового материала с демонстрацией наглядного материала)

- практические занятия (самостоятельная, контрольная, итоговая работы);

- беседы (вводные, контрольно-коррекционные, контрольнодиагностические);

- упражнения – тренажеры;

- игры;

- конкурсы (участие в выставках).

При переводе на дистанционный режим проведения занятий, данные формы проведения занятий также целесообразно использовать с применением электронного обучения и дистанционных образовательных технологий.

В процессе обучения используются следующие **методы обучения:**

Словесный*:* беседа сообщающая, беседа сообщения новых знаний, беседа контрольно-коррекционная; рассказ, лекция;

Наглядный*:* демонстрация иллюстраций, видео-материалов, демонстрация педагогом приемов выполнения работ;

Практический: выполнение практических упражнений, практических работ, решение задач по схемам на компьютере.

Теоретические знания учащиеся приобретают на занятиях получения новых знаний или в теоретической части практической работы. Теоретические занятия проводятся как самостоятельные учебные занятия в форме рассказов, бесед, лекций или как часть практической работы, где учащиеся получают инструктаж по выполнению работы.

Практические занятия представляют собой практикум работы на компьютере — решение задач по схемам, создание графических изображений и композиций, набор и форматирование текста, создание презентаций, и работа с формулами и таблицами в Excel.

# **Направления в коррекционной работе с детьми – инвалидами с помощью компьютерных технологий**

Учитывая общие и специальные задачи коррекционно - развивающей работы, методика преподавания предусматривает повторение и закрепление материала (в разных формах и объеме). Тематическая составляющая постепенно усложняется и расширяется, что способствует более детальному развитию психомоторных процессов детей с ОВЗ.

Среди наиболее важных задач, при решении которых осуществляется коррекция развития детей с ОВЗ, следует выделить:

- развитие мыслительных операций в процессе игровой деятельности (умение анализировать, выделять важные свойства объектов, сравнивать их, соединять части в целое в соответствии с конструкцией объектов – умение осуществлять операцию синтеза; умение обобщать на основе сходства и различий признаков и др.);

-развитие зрительно-двигательной и кратковременной памяти; пространственного расположения предметов и пространственных двигательных реакций, связанных с управлением;

- совершенствование мелкой и крупной моторики руки;

- развитие речи учащихся, организующей и направляющей их умственную и практическую деятельность, функцию общения;

- формирование умения преодолевать трудности, оценивать свои возможности адекватно;

- развитие умственной работоспособности ребенка, быстрого и качественного выполнения заданий;

- адаптация функциональных систем организма ребенка к новым условиям в связи с компьютерной деятельностью.

Использование компьютера позволяет эффективно применять в педагогическом процессе индивидуальный подход к каждому ребенку, учитывая особенности его развития; диалоговый характер обучения; коррекция в любой момент процесса обучения, отслеживание положительной или отрицательной динамики в развитии; неограниченное содержание обучения его интерпретаций и приложений.

Особое внимание учащихся следует обращать на соблюдение правил поведения и техники безопасности в компьютерном кабинете.

Воспитательная работа в детском объединении заключается в организации участия детей в конкурсных мероприятиях художественного творчества различного уровня, что положительно сказывается на их социализации. Проводится диагностика уровня воспитанности, уровня тревожности учащихся.

Программой предусмотрена работа с родителями*:* индивидуальные консультации, анкетирование родителей (удовлетворенность дополнительными образовательными услугами), проведение родительских собраний, Открытых занятий, Дней открытых дверей.

Обучение по программе **«Мир программирования»** предполагает применение современных образовательных технологий обучения и воспитания:

- гуманизация образования и воспитания;

- Технология педагогической поддержки;

- Технология личностно-ориентированного развивающего обучения;

- Информационно-коммуникационные. Компьютерная технология обучения;

- Здоровьесберегающие технологии.

**Гуманизация образования и воспитания***,* как ценностноориентированное направление в педагогике предполагает наличие двух условий:

Первое условие – наличие творчески работающего педагога, владеющего на высоком уровне воспитательными ценностями;

Второе условие – создание доброжелательной, открытой творческой атмосферы в работе детского объединения дополнительного образования.

В основе взаимоотношения педагога детского объединения и обучающихся лежит понимание, принятие и признание. В детском объединении дополнительного образования отсутствует жесткая регламентация деятельности, между участниками образовательного процесса налажены гуманистические взаимоотношения, созданы комфортные условия для

творческого и индивидуального развития детей, осуществляется адаптация их интересов к сфере человеческой жизни.

С целью выявления и поддержки *одарённых детей* проводится первичная диагностика одарённых детей (шкалы Дж. Рензулли), обновление банка одарённых детей.

#### **Технология педагогической поддержки.**

Суть данной технологии заключается в индивидуально-личностной

поддержке и нравственном воспитании учащихся. Внедрение в практику данной технологии позволяет сделать вывод о том, что использование технологии педагогической поддержки в качестве основного средства нравственного воспитания позволяет воспитателю:

- дифференцированно подходить к воспитанию учащихся, учитывая их индивидуальные психологические особенности и индивидуальный нравственный опыт;

- любую проблемную или конфликтную ситуацию переводить в нравственную плоскость и искать нравственные пути разрешения конфликта;

- развивать у подростков способность к самоанализу как важнейшему условию их самоопределения и самореализации, воспитывать в каждом учащемся нравственную свободную личность*,* что создаёт условия для внедрения личностно-ориентированных технологий в практику образовательной деятельности.

**Технология личностно-ориентированного развивающего обучения** предполагает максимальное развитие индивидуальных познавательных способностей ребёнка, на основе имеющегося у него опыта жизнедеятельности. Содержание, методы и приёмы технологии направлены на раскрытие и использование субъективного опыта каждого обучающегося и помощь становлению личности путём организации познавательной деятельности, методическую основу которой составляет дифференциация и индивидуализация обучения. В данном детском объединении применяются такие варианты дифференциации, как комплектование групп разновозрастного состава и внутригрупповая дифференциация (для разделения по уровням познавательного интереса). Комплектование состава учебных групп осуществляется на основе входного контроля — тестирования, собеседования.

Подготовка учебного материала предусматривает учёт индивидуальных способностей и возможностей детей, а образовательный процесс направлен на «зону ближайшего развития обучающегося». В процессе обучения педагог адаптирует содержание, методы, формы, темпы обучения к индивидуальным особенностям каждого обучающегося, следит за его продвижением в обучении, что позволяет корректировать процесс обучения каждого по мере необходимости.

**Информационно–коммуникативные технологии в образовательном процессе.**В процессе обучения по дополнительной общеразвивающей программе **«Мир программирования»** педагог использует информационно– коммуникативные технологии на всех этапах образовательного процесса: при объяснении нового материала, закреплении, повторении, контроле ЗУН.

Педагог использует компьютер для объяснения нового материала, для демонстрации приёмов работы на компьютере по тематике программы.

Учащиеся непосредственно на компьютере приобретают умения и навыки, предусмотренные программой; проходят тестирование для отслеживания результативности образовательного процесса, выполняют самостоятельные и контрольные работы.

С целью организации образовательного процесса по программе «Мир программмирования» используются интернет — ресурсы:

[https://sponrtal.ru/](https://nsportal.ru/) [/;](https://nsportal.ru/) https://multiurok.ru/; [https://inforurok.ru](https://inforurok.ru/)

**Здоровьесберегающие технологии**предполагают создание педагогом здоровьесберегающей среды:

- обстановка и гигиенические условия в кабинете соответствуют требованиям СанПиН 1.2.3685-21 - температура и свежесть воздуха (регулярные проветривания, приточно-вытяжная вентиляция), рациональность освещения рабочих мест и доски, отсутствие монотонных, неприятных звуковых раздражителей.

- смена видов учебной деятельности на занятии: практическая работа, беседа, опрос.

- средняя положительность и частота чередования различных видов учебной деятельности – 7-10 минут.

- количество видов преподавания - словесный, наглядный, аудиовизуальный, самостоятельная работа (не менее трех). Чередование видов преподавания не позже чем через 10-15 минут.

- на занятиях используются методы, способствующие активизации инициативы и творческого самовыражения учащихся – свободный выбор творческой деятельности. Минутки релаксации, физкультминутки – каждые 20 мин (Приложение 2).

- обсуждение здоровья и пользы здорового образа жизни на занятиях (например, беседы с учащимися по профилактике детского травматизма, о вреде курения, наркомании и т. д.).

- используется внешняя мотивация учебной деятельности: оценка, похвала, поддержка.

- наличие эмоциональных разрядок: шутка, улыбка, музыкальная минутка.

- с целью профилактики миопатии педагог использует специальный комплекс упражнений для физкультминуток. (Приложение 2)

#### **Обеспечение программы методическими видами продукции**

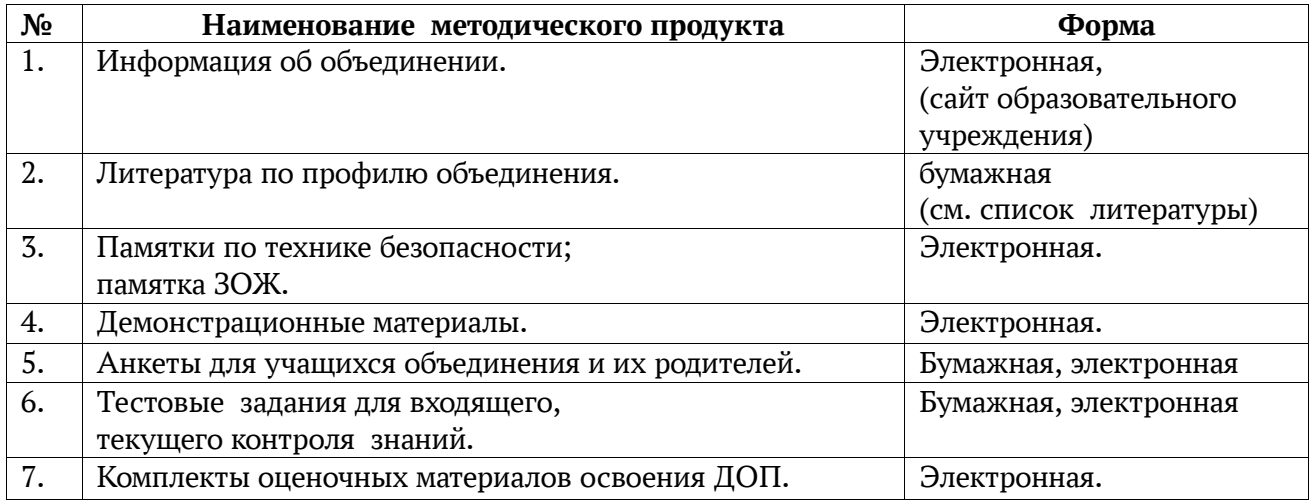

## **2.2. Условия реализации программы**

Для проведения занятий используется *специализированный учебный класс*, соответствующий требованиям СанПиН 1.2.3685-21 оборудованный для детей, имеющих ограниченные возможности здоровья. Учебный класс оснащен дидактическими демонстрационным материалом по тематике дополнительной общеразвивающей программы.

## **Информационное обеспечение**

В образовательном процессе используютсяследующие информационные *ресурсы:* [www.pedsov.ru;](http://www.pedsov.ru/) www[.sponrtal.ru;](https://nsportal.ru/) [www.multiurok.ru;](http://www.multiurok.ru/) [www.inforurok.ru;](http://www.inforurok.ru/) сайт образовательного учреждения, Федеральная коллекция цифровых образовательных ресурсов

В образовательном процессе используется компьютер для объяснения нового материала, для демонстрации приёмов работы на компьютере по тематике программы. Учащиеся непосредственно на компьютере приобретают умения и навыки, предусмотренные программой; проходят тестирование для отслеживания результативности образовательного процесса, выполняют самостоятельные и контрольные работы.

| Nº<br>темы               | Контролируемые темы                                                                | Система оценки уровней знаний,<br>умений и навыков.                    | Дата                                       |
|--------------------------|------------------------------------------------------------------------------------|------------------------------------------------------------------------|--------------------------------------------|
| Промежуточная аттестация |                                                                                    |                                                                        |                                            |
| 3.31                     | Создание презентации с<br>новогодней тематикой                                     | 1 балл - удовлетворительно,<br>2 балла - хорошо,<br>3 балла – отлично. | Группа 3 - 13.12.23<br>Группа 4 - 13.12.23 |
| 3.32                     | Создание презентации с<br>новогодней тематикой                                     | 1 балл - удовлетворительно,<br>2 балла - хорошо,<br>3 балла - отлично. | Группа 3 - 14.12.23<br>Группа 4-14.12.23   |
| Итоговая аттестация      |                                                                                    |                                                                        |                                            |
| 4.61.                    | Итоговое занятие.<br>Контрольная работа: тест по<br>начальному уровню знаний Excel | 1 балл – удовлетворительно,<br>2 балла – хорошо,<br>3 балла - отлично. | Группа 3 - 23.05.24<br>Группа 4-23.05.24   |

**2.3. Оценочные материалы**

# **2.4. Список литературы**

#### **2.4.1. Основная и дополнительная литература для педагога**

1.Богомолова ЕМ. Занимательные задания по базовому курсу информатики. // Информатика и образование. – 2004. –№ 2. –С. 52-60.

2.Богатов Ф. Г. Практикум по информатике: Word - Excel - Access:

3.«Занимательная информатика» А. Ефремова, В.Д.Паронджаров

«Издательский дом» 2000 г.

4.«Компьютер в руках дефектолога» (Лапшин В.А., «Дефектология», 1999,  $N<sub>2</sub>3)$ 

5.«Компьютер в нашей школе. Компьютер. Информатика Интернет» С. В. Симонович «Инфорком-Пресс» 2001 г.

6. Ковалько В.И. Здоровьесберегающие технологии. Школьник и компьютер. 5-8 классы.- М.: ВАКО, 2007.(Приложение №1)

7. Миронов Д. Ф., Основы Photoshop CS2. – М., 2007.

8. Молодцов В.А., Рыжикова Н.Б. Современные открытые уроки информатики. – Ростов н/Д: Феникс, 2002. — 352 с.

9.«Путеводителя по компьютерному обучению для школьника» (Юркова Т.А., Ушаков Д.М.),

10. «Практическая информатика» С. Симонович, Г. Евсеев. Учебное пособие для средней школы «Инфорком - Пресс», 1998 г.

11. Угринович Н.Д. Информатика и информационные технологии . интерактивных средств обучения. – 2-е изд. – М.: Школьная Пресса, 2001.–48 с. 12. «Учимся работать на компьютере» М.К. Антошин «Айрис-Пресс» 2003 г,

2004 г. «Программы основного образования по информатике и

информационным технологиям» (Министерство образования и науки РФ, 2005 г.);

13. Информационные ресурсы:

- [www.klyaksa.net;](http://www.klyaksa.net/)

- www.metod-kopilka.ru

- www.pedsovet.org

- www.uroki.net

- [www.intel.ru](http://www.intel.ru/)

# **2.4.2. Дополнительная литература для учащихся**

1. Ковалько В.И. Здоровьесберегающие технологии. Школьник и компьютер.- М.: ВАКО, 2007

2. Симонович С.В., Евсеев Г.А. Алексеев А. Н. Общая информатика.

3. Игры на уроках информатики. Электронный ресурс: http://edu.rin.ru/html/1520.html.

# **2.5. Приложение к дополнительной общеразвивающей программе «Мир программирования»**

# **2.5.1. Календарный учебный график на 2023/2024 учебный год по программе «Мир программирования». Группы №3, №4**

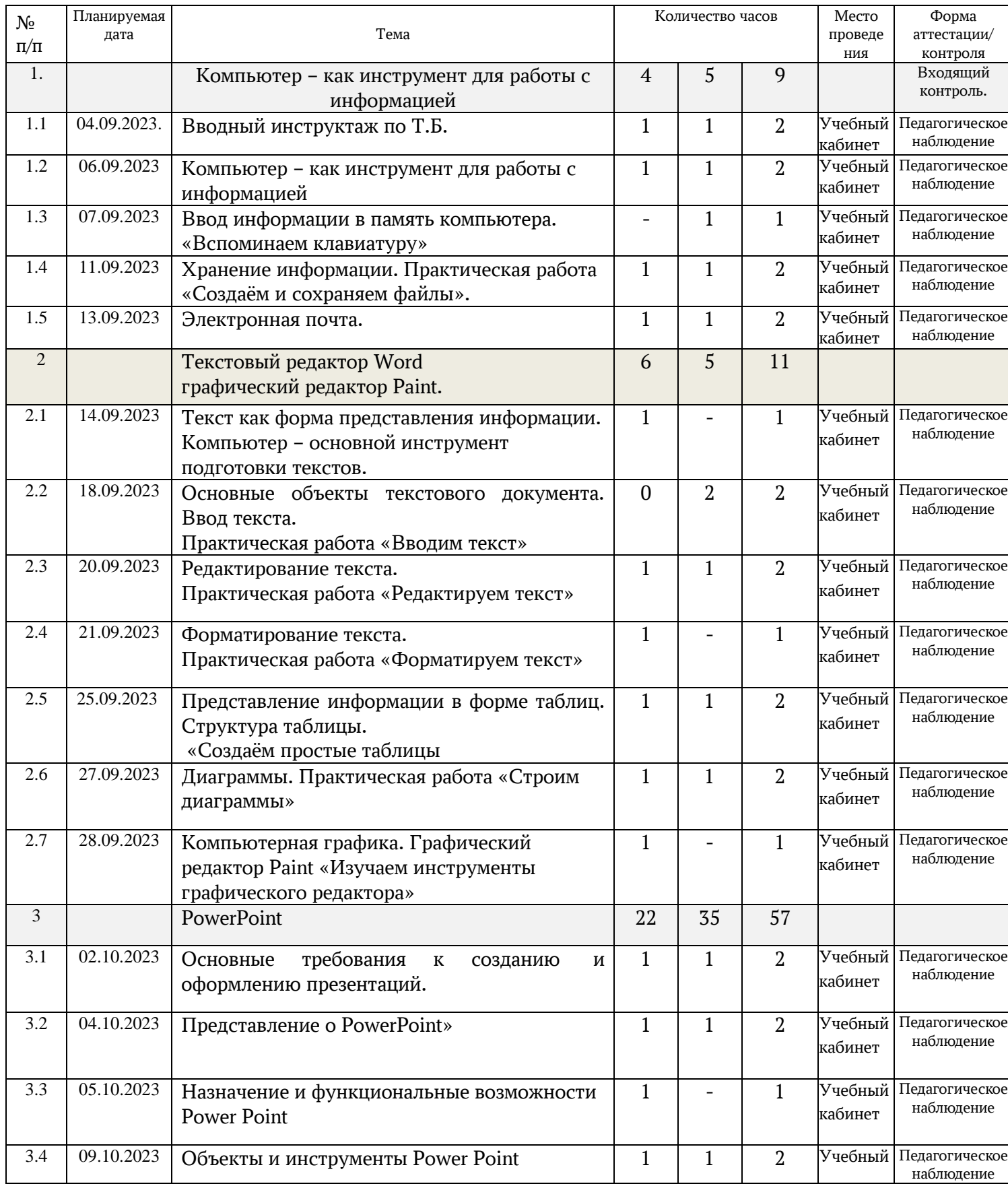

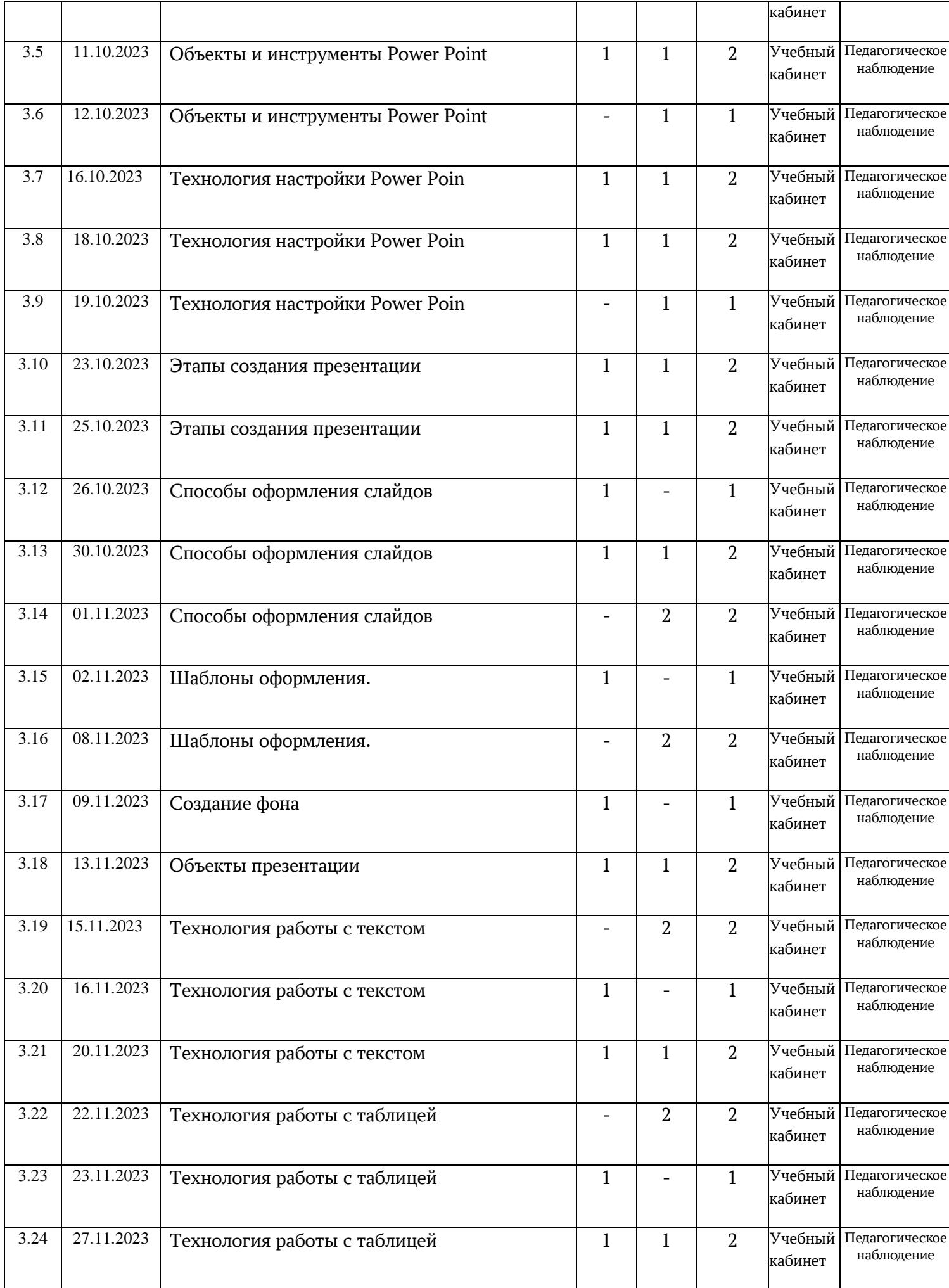

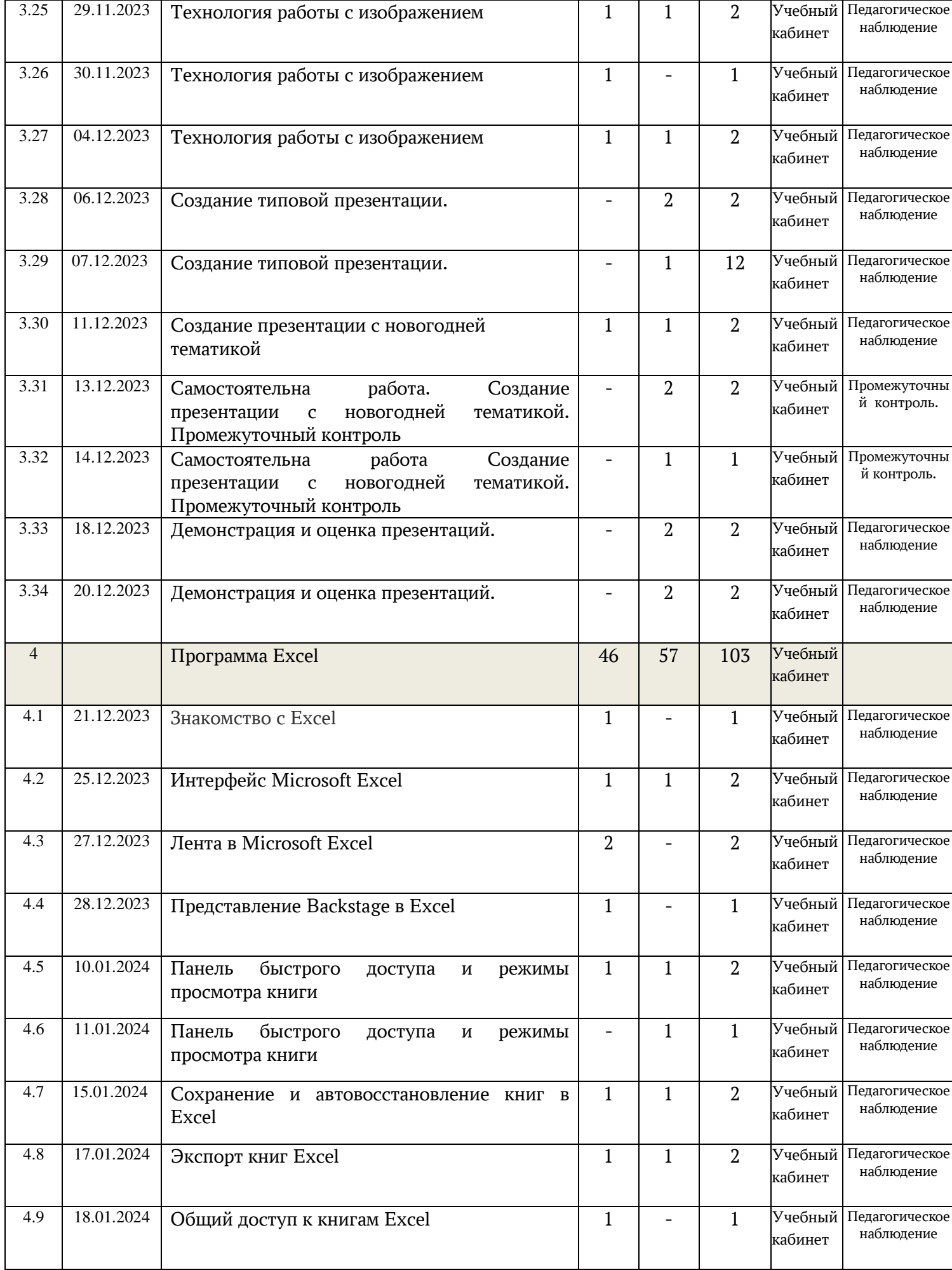

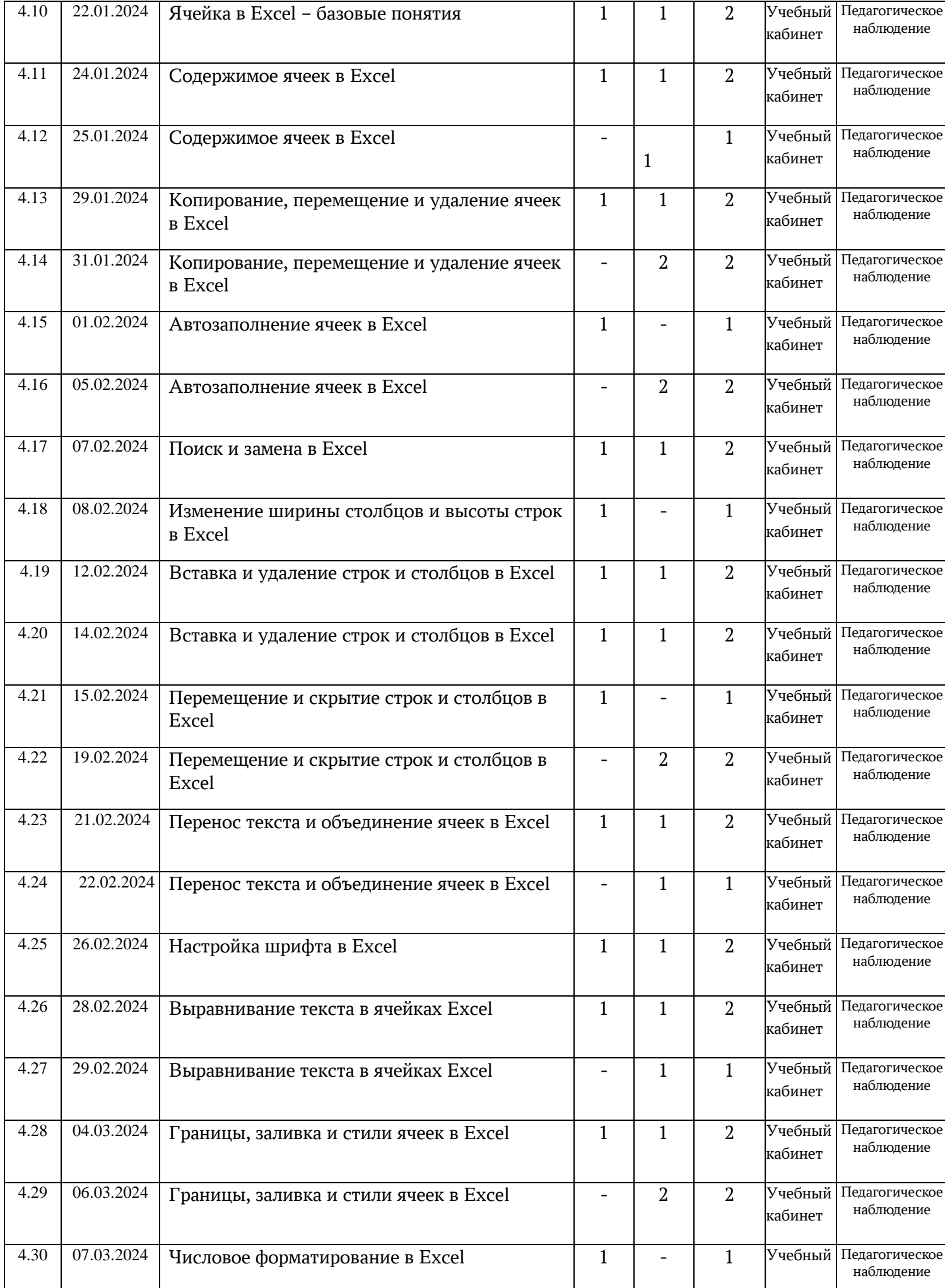

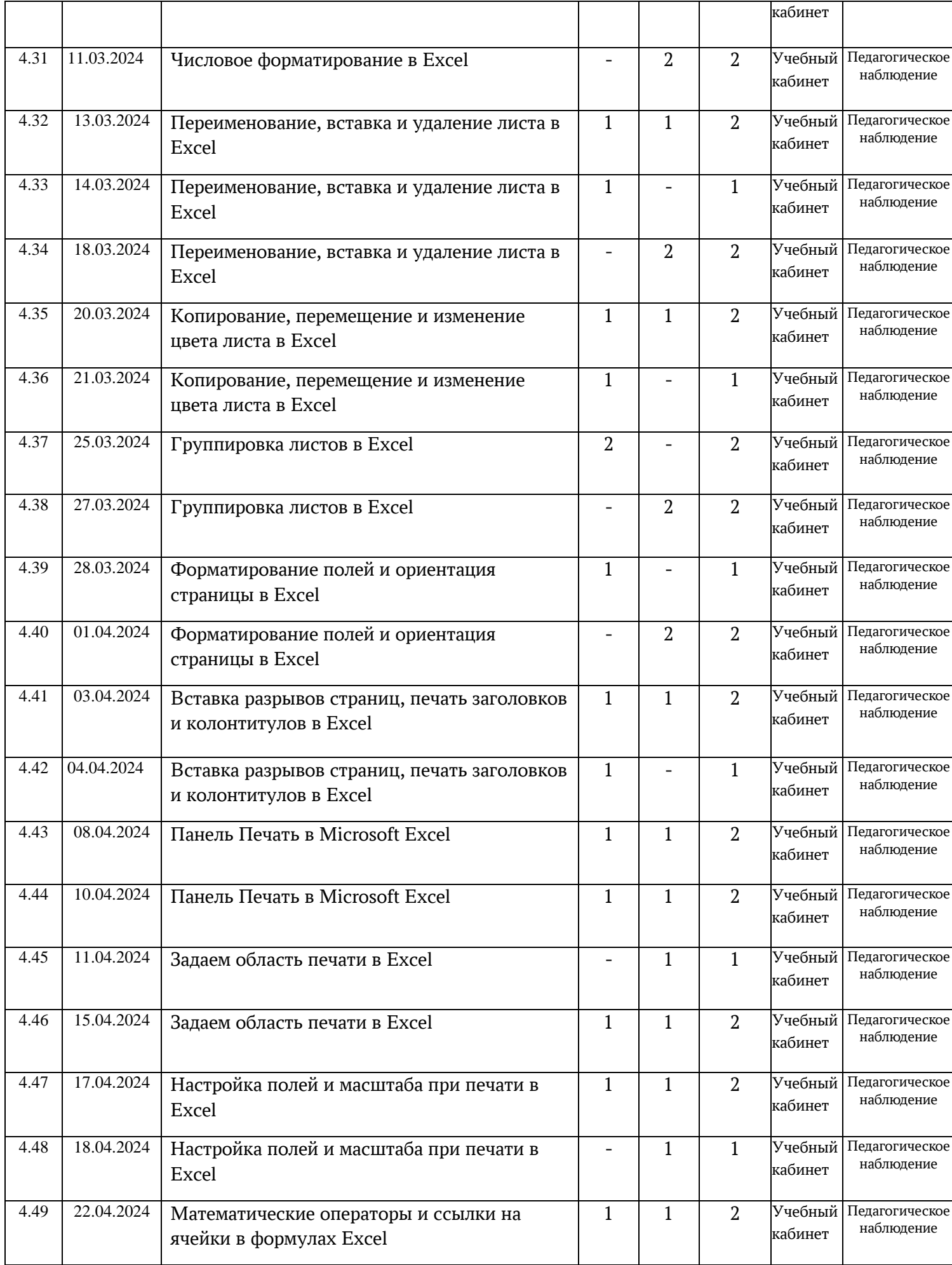

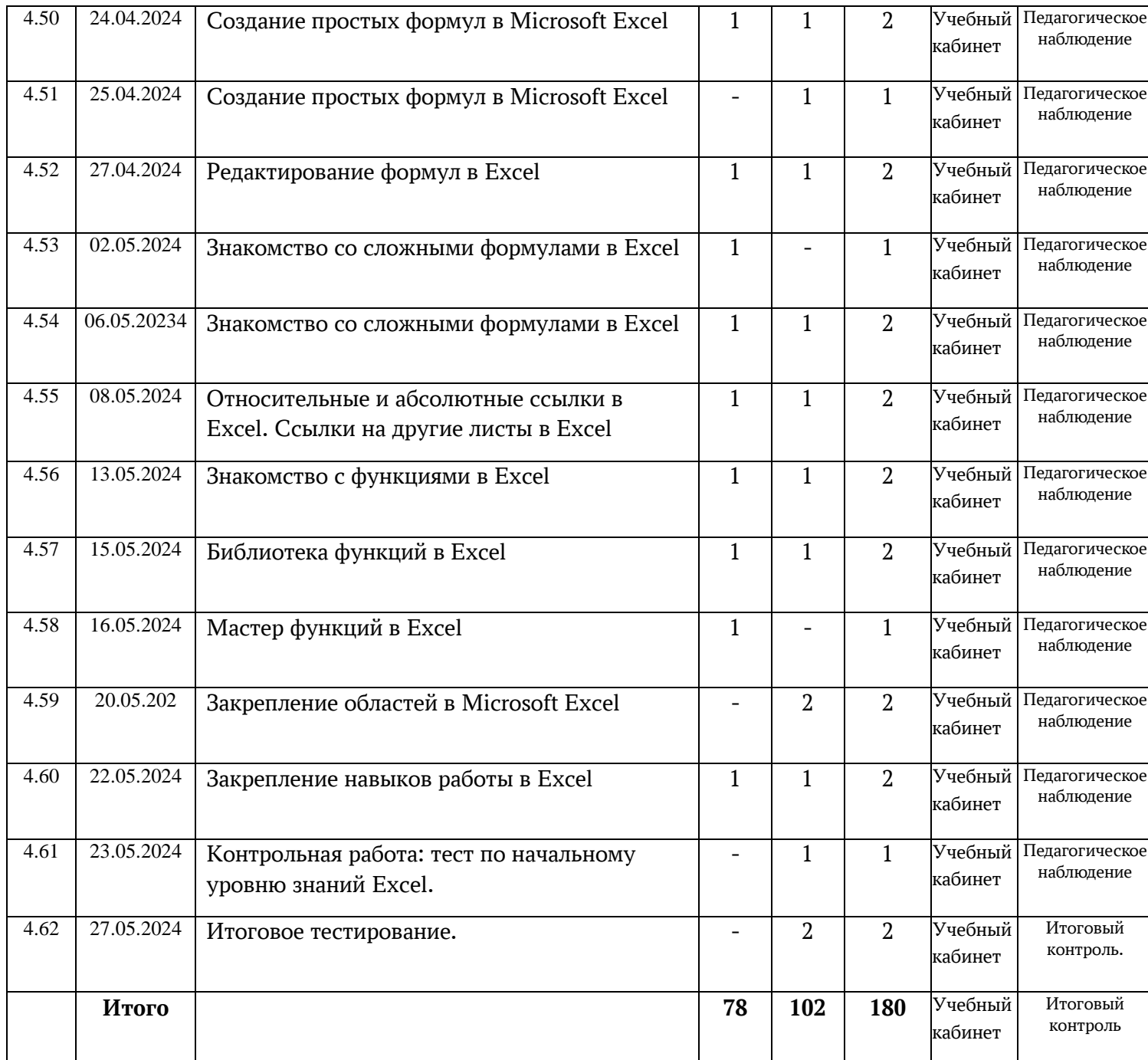

# **Приложение 2**

#### **Входная диагностика**

 $\_$  , and the set of the set of the set of the set of the set of the set of the set of the set of the set of the set of the set of the set of the set of the set of the set of the set of the set of the set of the set of th

 $\_$  , and the set of the set of the set of the set of the set of the set of the set of the set of the set of the set of the set of the set of the set of the set of the set of the set of the set of the set of the set of th

1.Наука, которая изучает информацию, способы передачи, хранения, обработки информации называется

2.Вставьте недостающие виды информации по форме представления:

числовая, ………………, графическая, ……………………..

3. Назовите 3 бумажных носителя информации

4.Назовите 3 электронных носителя информации

5.Информация при работе компьютера хранится:

а) в памяти б) в процессоре в) на мониторе г) в клавиатуре

## \_\_\_\_\_\_\_\_\_\_\_\_\_\_\_\_\_\_\_\_\_\_\_\_\_\_\_\_\_\_\_\_\_\_\_\_\_\_\_\_\_\_\_\_\_\_\_\_\_\_\_\_\_\_\_\_\_\_\_\_\_\_\_\_\_ \_ **Тест**

# **1. Что не является текстом?**

1) записка в блокноте

2) рассказ в книге

3) стихи, прочитанные со сцены

4) мелодия, услышанная по радио

# **2. Что является текстовой информацией?**

1) рассказ друга

2) стихи, прочитанные со сцены

3) мелодия, услышанная по радио

4) прочитанная в газете новость

# **3. Что можно сделать с текстовой информацией в компьютере?**

1) редактировать информацию, хранящуюся в компьютере

2) сшивать листы при печати

3) хранить информацию на экране монитора

4) хранить музыку в акустических колонках

# **4. С появлением Интернета стало возможно**

1) печатать несколько копий

2) пересылать письма по электронной почте

3) длительно хранить информацию

4) редактировать текст

# **5. Какие операции с текстовой информацией выполняет компьютер?**

# **Выберите неверное утверждение.**

1) хранит информацию на жестком диске

2) хранит информацию на экране монитора

3) вносит изменения в текст

4) систематизирует

# **6. Какие операции стали возможны с появлением Интернета?**

1) Маша ввела доклад в свой компьютер

2) Маша сохранила доклад на жестком диске

3) Маша отправила доклад Мише по электронной почте

4) Миша отпечатал доклад в двух экземплярах

# **Приложение 3**

# **Упражнения и массаж для мышц шеи и мышц плеч**

1. Расслабьте мышцы спины и плечевого пояса. Покачайте головой влево и вправо (так, как будто выражаете несогласие), потом – вперёд и назад (как будто с чем – то несогласные).

2. Покрутить головой сначала по часовой стрелке, затем – в противоположном направлении.

3. Наклоните голову влево и правой рукой похлопайте по шее с правой стороны. Повторите всё с точностью «до наоборот».

4. Положите левую руку на правое плечо, а голову наклоните влево. Нажимая рукой на плечо и отклоняя голову, растяните шею три – четыре раза. Повторите с точностью «до наоборот».

# **Упражнения и самомассаж для кистей рук**

1. Не вставая со стула, положите руки на стол. Согните пальцы так, как будто держите в руках теннисный мяч, и упритесь ими в стол. Теперь поднимите указательный палец (остальные пальцы на столе) и резко выпрямите его. Проделать это упражнения со всеми пальцами 2 раза.

2. Соедините ладони и прижмите их к груди. Пальцы должны быть вытянуты и прижаты друг к другу. Не разводя ладони, сделайте из пальцев веер и снова соедините пальцы. И так 10 раз.

3. Теперь ладони прижаты друг к другу, а пальцы убегают в разные стороны. Сложите руки ладонь к ладони перед грудью. Отведите пальцы левой руки до придела. То же самое выполните с пальцами правой руки. Это упражнение нужно выполнить 10 раз.

4. Упражнение похожее на предыдущие, только теперь «убегают» ладони, а пальцы остаются на месте. Выполнить упражнение нужно 10 раз.

# **Примерные правила поведения учащихся в компьютерном кабинете:**

1. Входить и выходить из кабинета можно только с разрешением педагога.

2. Одежда учащихся, пришедших на занятия, должна быть чистой и аккуратной.

3. Требуется занимать только то рабочее место, которое закреплено педагогом за обучающимся.

4. Включать или выключать компьютер и подключенные к нему устройства самостоятельно учащимся не разрешается.

5. Самовольно пользоваться компьютерной техникой опасно.

6. Приносить и подключать компакт-диски из домашних коллекций без предупреждения педагога не разрешается.

## **Педагог обязан придерживаться рекомендаций по организации образовательного процесса с учащимися на занятиях**.

1. Оборудование компьютерного рабочего места должно соответствовать санитарным нормам и правилам.

2. Расстановка компьютерных столов должна производиться таким образом, чтобы все токоведущие части устройств и разъемы были обращены к стене помещения.

3. Для профилактики травматизма детей, электропроводка должна быть оборудована специальными коробками, розетки должны располагаться за вертикальной стенкой компьютерного стола.

4. Кабинет должен быть оборудован устройством отключения электропитания.

5. Входить и выходить из кабинета учащимся можно только с разрешения педагога.

6. Оставлять детей в компьютерном классе без педагога категорически воспрещается.

7. Занятие необходимо начинать с организационной минутки, которая напоминает детям правила поведения в кабинете.

8. Перед работой на компьютерах детям предлагается выполнение разминки, содержащей 3 – 5 упражнений, в процессе работы – гимнастики для глаз, для пальчиков рук, упражнений разминки.

#### **Приложение 4**

## **Комплекс упражнений для профилактики близорукости**

Известный советский офтальмолог профессор Э. С. Аветисов разработал группу несложных упражнений для профилактики миопии у детей школьного возраста. Они включают в себя разнообразные движения глазами, способствующие укреплению мышц, улучшению кровообращения, тренировке аккомодации:

Сначала нужно крепко зажмурить каждый глаз по очереди на три-пять секунд, затем открыть на это же время. В течение 10-15 секунд необходимо ускоренно моргать, затем держать глаза открытыми семь-десять секунд. Повторить 3-4 раза.

Тремя средними пальцами нужно несильно надавливать на закрытое веко, располагая их равномерно посередине и в уголках. Далее необходимо медленно поднять глаза вверх, затем перевести их вниз. Повторить 10-12 раз.

Следует повернуть глаза влево так, насколько это возможно, затем перевести взгляд вправо. Повторить 8-10 раз. Необходимо вращать глазами по часовой стрелке, а затем против нее. Сделать 4-6 кругов в каждую сторону. Ребенок должен вытянуть руку вперед, выставив указательный палец, и смотреть на его кончик 3-5 секунд. Затем нужно медленно приближать палец к носу, продолжая смотреть на него, пока он не начнет двоиться. Повторить 6- 8раз.

#### **Упражнения для глаз, способствующие профилактике миопии**

1. И.П. – сидя, откинувшись на спинку стула. Глубокий вдох. Наклоняйтесь вперёд, к крышке стола, выдох. Повторить 5-6 раз.

2. И.П. – сидя, откинувшись на спинку стула. Прикрыть веки, крепко зажмурить глаза, затем открыть. Повторить 4 раза.

3. И.П. – сидя, руки на пояс. Повернуть голову вправо, посмотреть на локоть правой руки; повернуть голову влево, посмотреть на локоть левой руки. Вернуться в И.П. и повторить 5-6 раз.

4. И.П. – сидя. Смотреть прямо перед собой на любой объект 2-3 секунды, поставить руки посередине линии лица на расстоянии 15-20 см от глаз, перевести взор на кончик среднего пальца и смотреть на него 3-5 секунд, опустить руку. Повторить 5-6 раз.

5. И.П. – сидя, руки вперед. Посмотреть на кончики пальцев, вдох поднять руки вверх, следить глазами за руками, не поднимая головы, руки опустить, выдох. Повторить – 4-5 раз. **Актуальность.** Так как **с**овременное состояние общества характеризуется интенсивным проникновением компьютерной техники во все сферы человеческой жизни, следовательно, информационные процессы – фундаментальная реальность окружающего мира.

В коррекционно-развивающей работе с детьми с особыми образовательными потребностями компьютер может оказать полноценное влияние, если рассматривается двусторонне: как средство обучения и как объект изучения. В этом случае, компьютер становится инструментом познания окружающей действительности, гармоничного развития.

Деятельностный подход к применению информационных технологий предполагает в коррекционно-развивающей работе с детьми с ОВЗ:

— формирование у ребенка мотивационной, интеллектуальной и операционной готовности использовать компьютерные средства для осуществления своей деятельности, что позволит воспитать реального пользователя информационных технологий;

— обогащение познавательной сферы личности ребенка;

— достижение уровня общего интеллектуального развития, необходимого не только для успешной учебной деятельности, но и для всей последующей жизни;

— предоставление возможности широкой диагностики и коррекции развития детей с ограничениями умственного и физического развития и инвалидов;

обеспечение доступа к передовым методам воспитания детей широкой педагогической общественности благодаря разветвленной коммуникационной сети, объединяющей детские сады, педагогические ВУЗы и училища, центры детского творчества и другие образовательные учреждения, оснащенные средствами новых информационных технологий.

**Новизна программы.** Учитывая требования современного дополнительного образования программа «ИнфоУмник» реализует следующие основные идеи и задачи дополнительного образования детей с ОВЗ в условиях работы ГБУ ДО «Регионального центра допризывной подготовки молодежи»:

• развитие мотивации детей с особыми образовательными потребностями к познанию и творчеству;

• коррекцию развития детей с ограничениями умственного и физического развития и детей - инвалидов;

• содействие личностному и профессиональному самоопределению обучающихся с ОВЗ, их адаптации в современном динамическом обществе;

• сохранение и охрана здоровья детей.